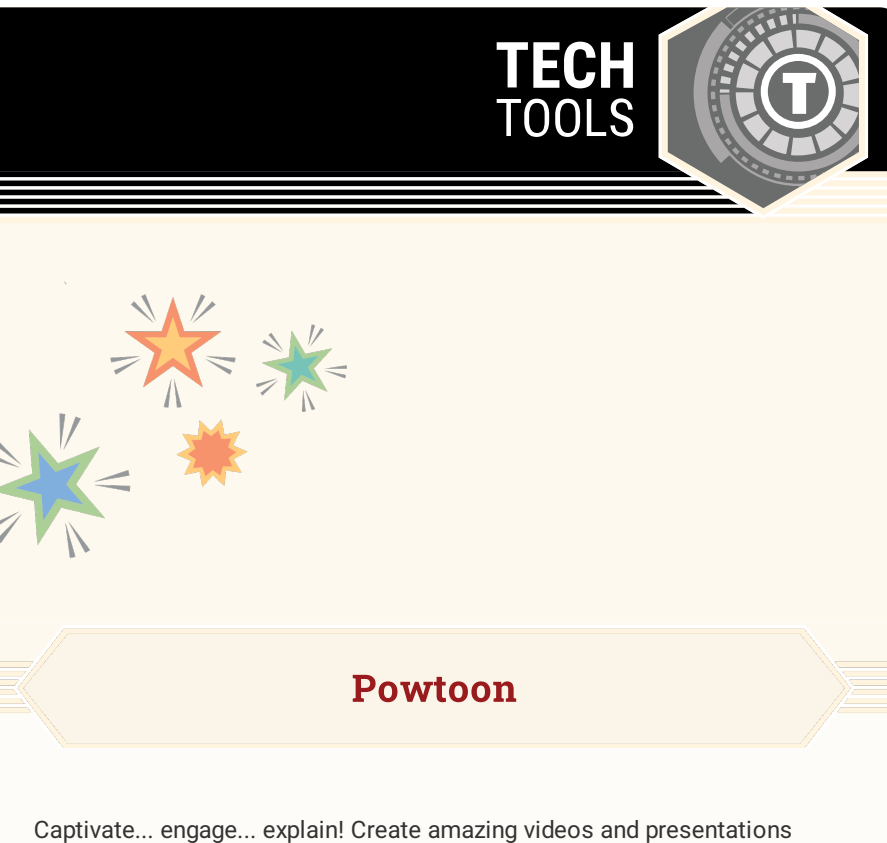

with Powtoon, an animated presentation software that contains themes with animated characters, props, and cool transitions. Each of these elements can be dragged and dropped into a slide to create fun and eyecatching presentations.

## LEARN.K20CENTER.OU.EDU/STRATEGIES

## **POWTOON**

## **Summary**

Use Powtoon Free to create animated presentations that engage students and make learning fun!

## **Procedure**

- 1. Log in or create a free account.
- 2. Create a new Powtoon from scratch or start from a template.
- 3. Add text, images, and other content with built-in entrance and exit animations.
- 4. Use the timeline to view and adjust what is happening on each slide and when.
- 5. Save and export the Powtoon as an mp4 video file, or upload it straight to YouTube from within the application.
- 6. Share!